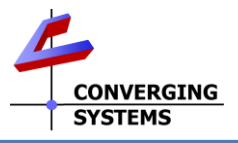

## **ILC –xxx/Virtual Terminal Family Quick Reference Installation Guide (with e-Node for communication)**

The Converging Systems ILC-x00™ family of LED lighting controllers are networkable devices which can provide support for Converging Systems' Flexible Linear Lighting Arrays™ (FLEX) RGB, RGBW, and monochrome LED devices. The devices are supported using either RS-232 serial connection (IBT-100) or Ethernet (e-Node). Typically for systems with more than one ILC-x00 controller or in cases where you wish to have bi-directional communication, initially you must set up with e-Node™ even though you will be using the IBT-100™ within the system. *Full Installation Manuals are available for ILC-xxx family controllers, the e-Node, and IBT-100 at http://www.convergingsystems.com/lighting\_install\_library.php*

<span id="page-0-1"></span><span id="page-0-0"></span>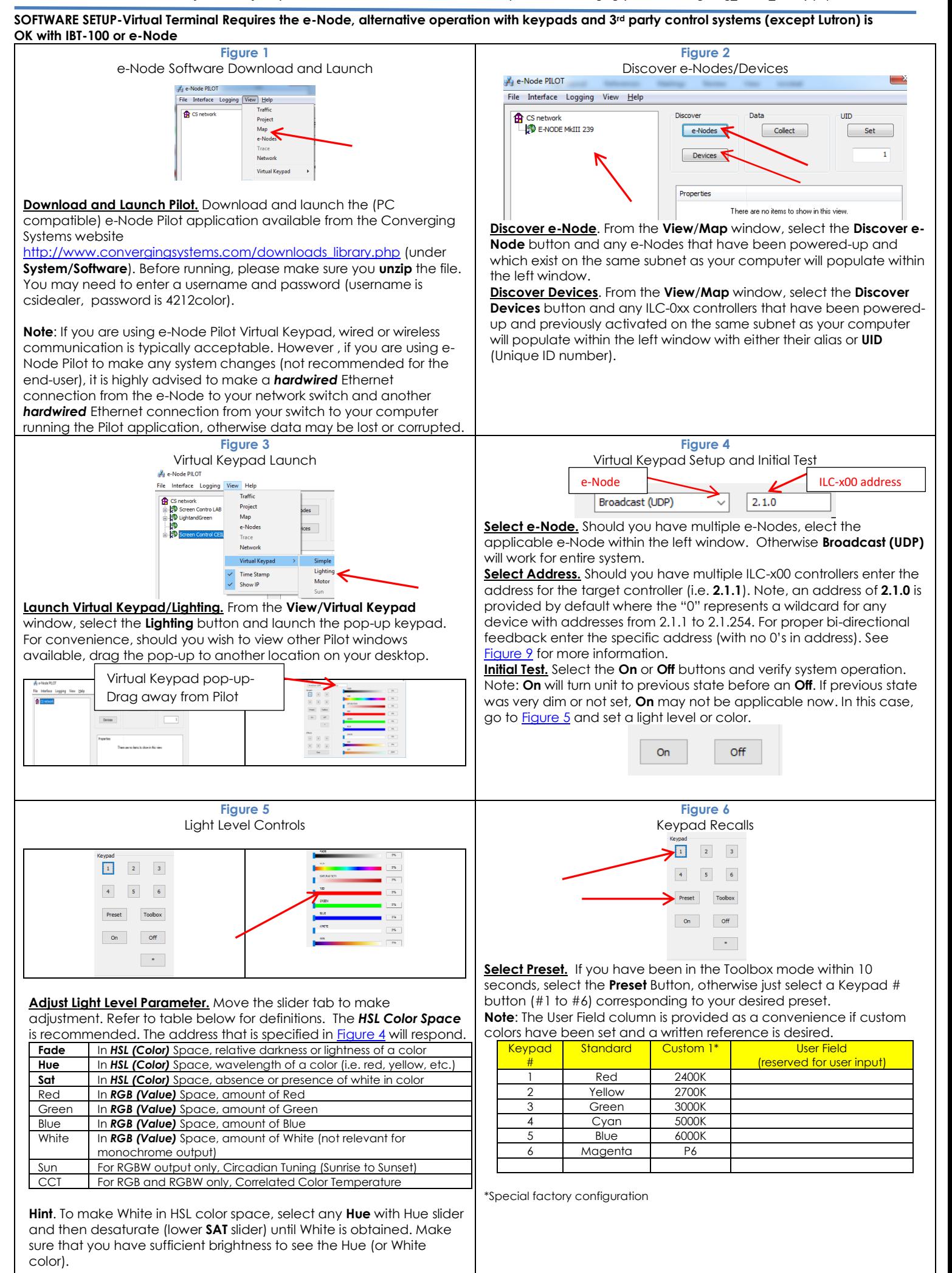

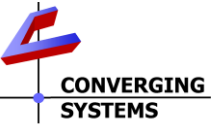

<span id="page-1-0"></span>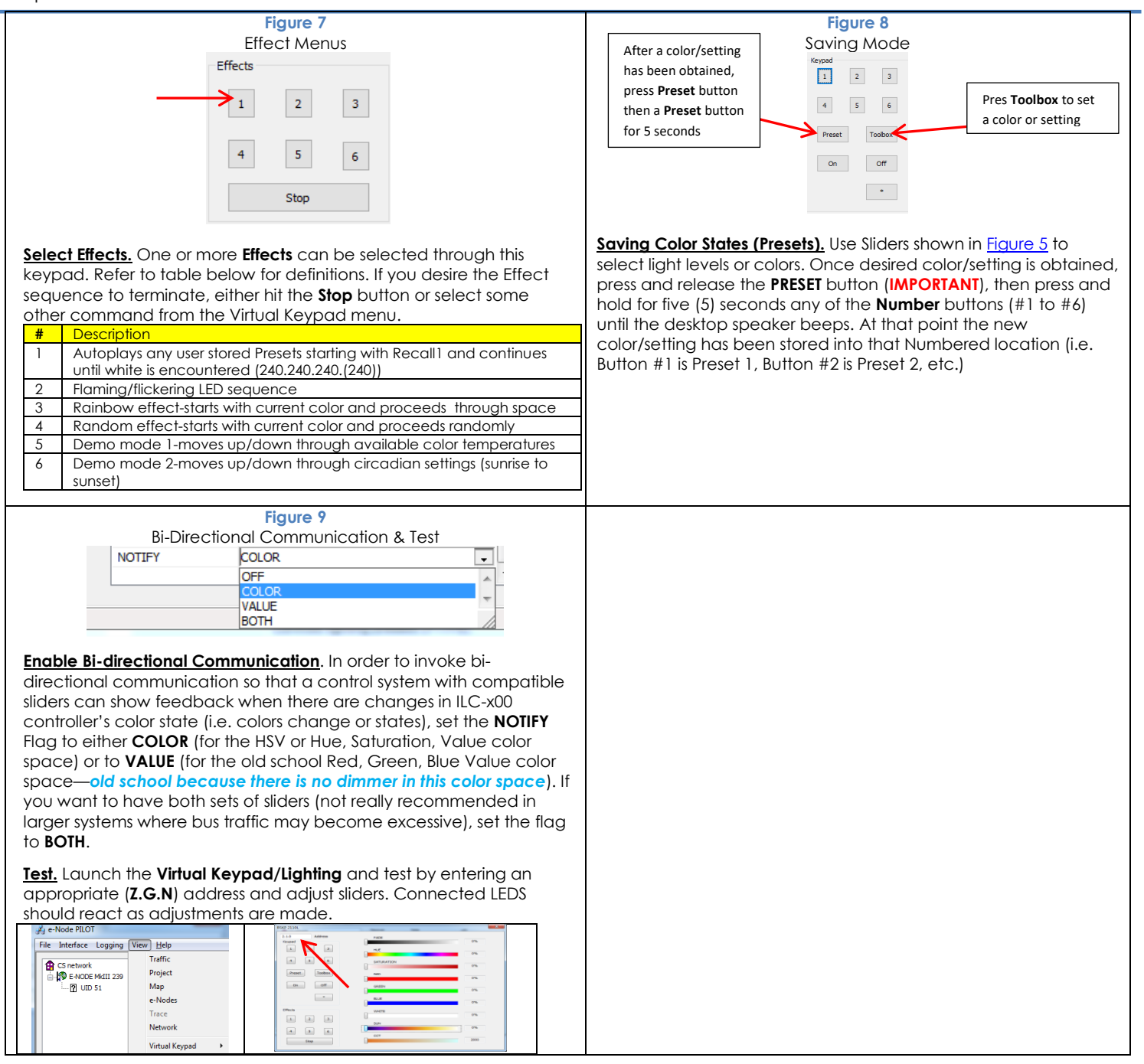